06/12/2016 Mensagem: Não existe pedido válido no carregamento para ser faturado como "Nota Fiscal". Favor executar a rotina 2075 para gerar "Cupom Fisc… PC [Sistemas](http://tdn.totvs.com/display/PCS) /… / [Faturamento](http://tdn.totvs.com/display/PCS/Faturamento)

Mensagem: Não existe pedido válido no carregamento para ser faturado como "Nota Fiscal". Favor executar a rotina 2075 para [gerar"Cupom](http://tdn.totvs.com/pages/viewpage.action?pageId=269430505) Fiscal"

dos pedidos contidos no carregamento - Como resolver? RASCUNHO

Criado por David [Barbosa](http://tdn.totvs.com/display/~pc.david.barbosa) , última alteração por [Michele](http://tdn.totvs.com/display/~michele.barros) Barros Souza agora há [pouco](http://tdn.totvs.com/pages/diffpagesbyversion.action?pageId=269430505&selectedPageVersions=5&selectedPageVersions=6)

⊘ Esta [documentação](http://tdn.totvs.com/pages/viewpage.action?pageId=189312291) aplica-se às versões 23, 26 e 27 do WinThor, as quais a PC Sistemas oferece suporte. Saiba como atualizar o WinThor clicando aqui.

## Mensagem: Não existe pedido válido no carregamento para ser faturado como "Nota Fiscal". Favor executar a rotina 2075 para gerar "Cupom Fiscal" dos pedidos contidos no carregamento - Como resolver?

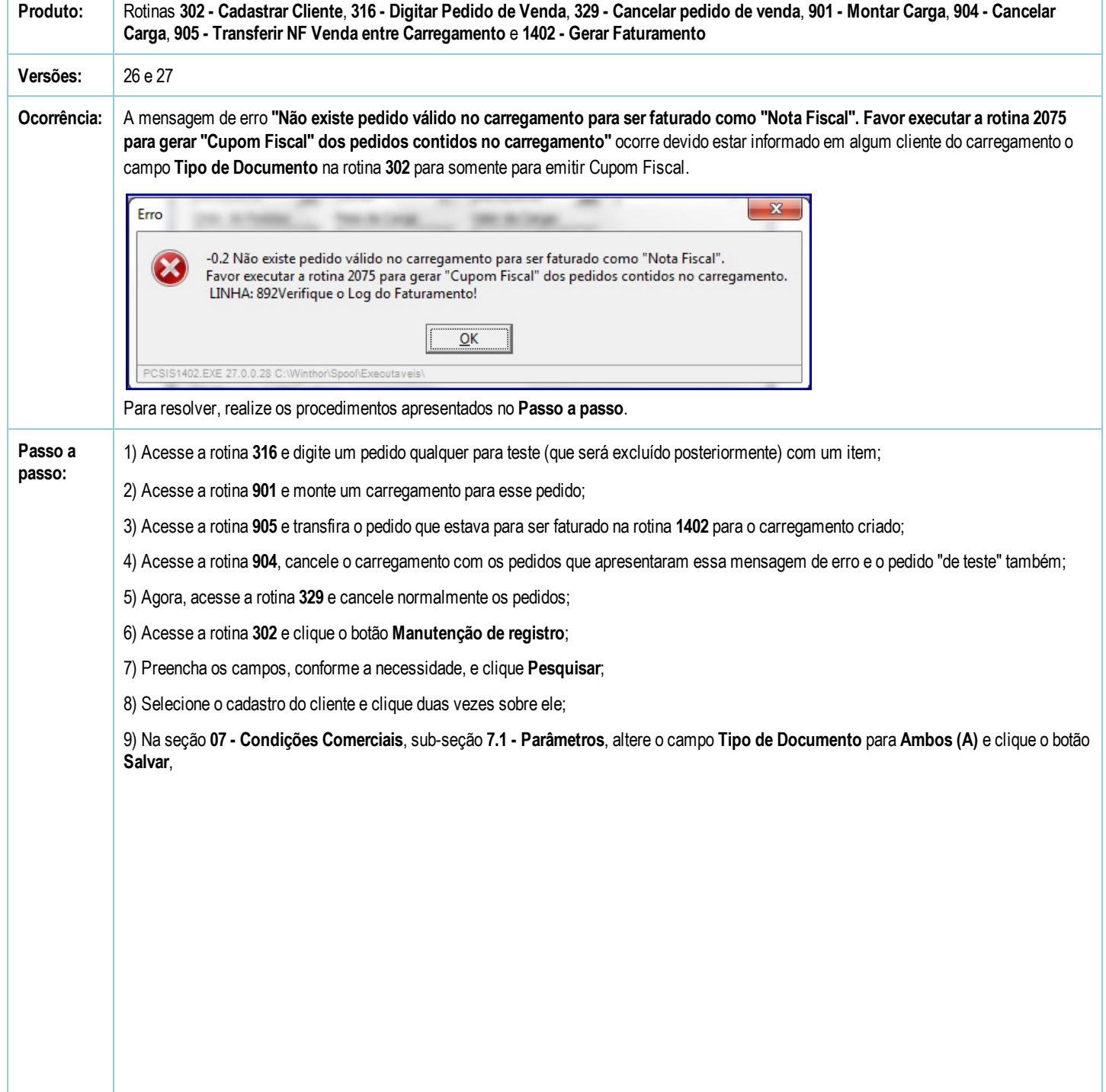

06/12/2016 Mensagem: Não existe pedido válido no carregamento para ser faturado como "Nota Fiscal". Favor executar a rotina 2075 para gerar "Cupom Fisc…

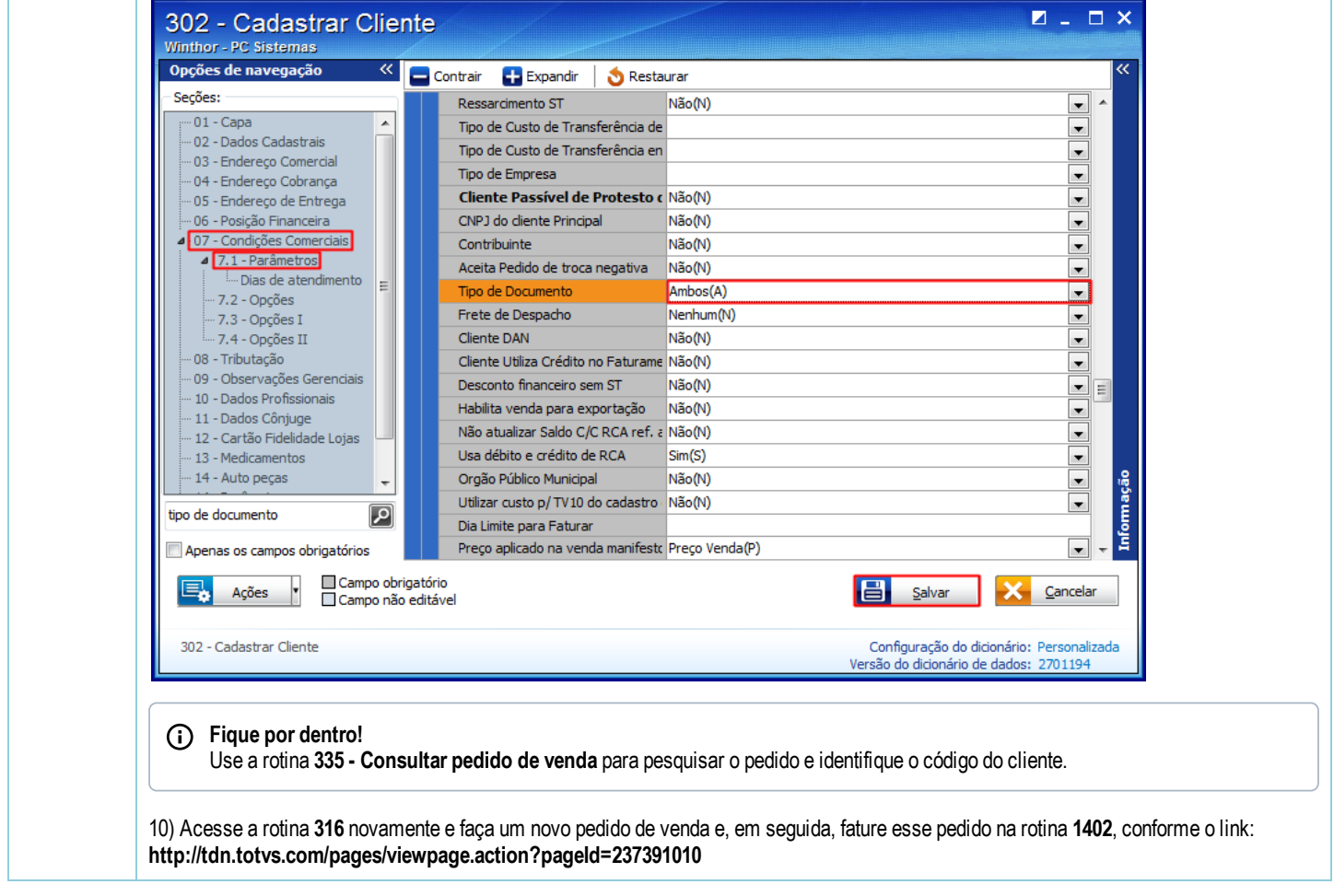

Seja o primeiro a gostar disto **心** Curtir